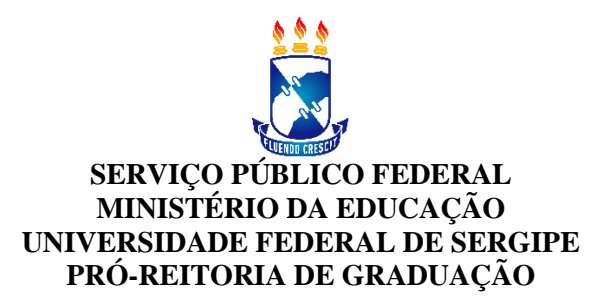

## **PORTARIA Nº 40, de 04 de agosto de 2021.**

Colação de Grau Não Presencial de concluintes oriundos de cursos de Graduação da Universidade Federal de Sergipe.

**O PRÓ-REITOR DE GRADUAÇÃO DA UNIVERSIDADE FEDERAL DE SERGIPE**, no uso de suas atribuições legais, por delegação do Magnífico Reitor, Prof. Dr. Valter Joviniano de Santana Filho, na forma da legislação em vigor, considerando a Portaria nº 412/2020-GR e o Memorando Eletrônico nº 107/2021 – DICAC,

## **RESOLVE:**

**Art. 1º.** CONCEDER O GRAU correspondente aos concludentes abaixo relacionados, a fim de que possam usar as prerrogativas que lhes outorga a lei, para o exercício de suas profissões:

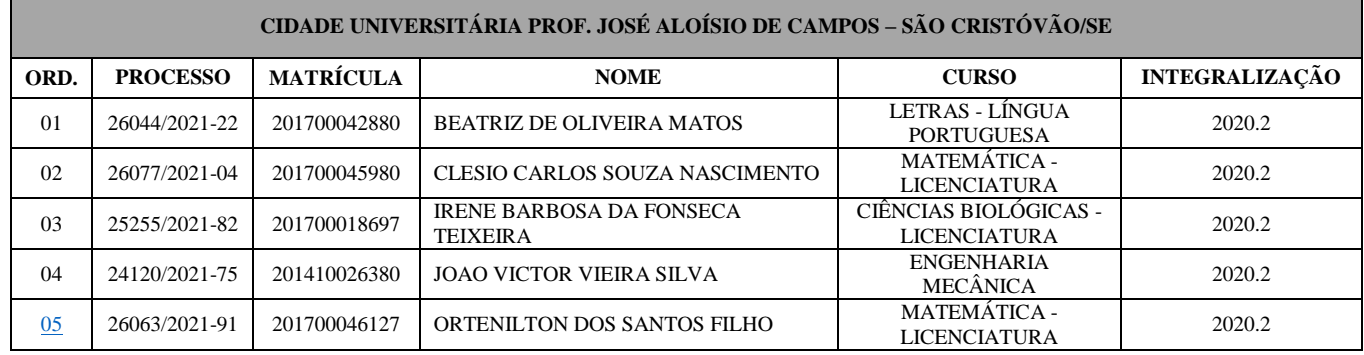

**Art. 2º.** Determinar que o DAA – Departamento de Administração Acadêmica – faça constar no Sistema Acadêmico os registros decorrentes deste ato.

**Art. 3º.** Esta Portaria entra em vigor na data de sua publicação.

## **PUBLIQUE-SE, DÊ-SE CIÊNCIA E CUMPRA-SE.**

1) for Campila Sonty Maynof

Prof. Dr. Dilton Cândido Santos Maynard Pró-Reitor de Graduação